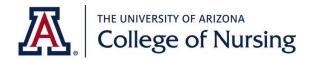

# Academic Success Coach's Tip for Success

## How to Turn the PPT into Cornell Notes

# Name 2 important study strategies Spaced review is engaging with the material over time - multiple points of contact over time! Take hand-written notes. How to prep PPT slides before class? Successful study strategies begin Circle objective #, use red ink, before class: right margin In left margin next to question, place a check mark when you answer correctly upon self-quizzing. What are 3 key study strategies? 1) To self-quiz, simple cover page with a Key Points for Successful Study Strategies blank sheet of paper. 1. Pressure to learn fore-read review PPTs, social list, etc.) 2) Slide the paper down just enough to ely engage is reading and learning through utilizing ral methods of learning; active reading with note to hing videos, creating concept maps, listen to audio, reveal the question. 3) Answer the question. 4) Slide paper down to check answer. 5) Mark with a check mark if correct.

#### **Print the PPT:**

- Three slides to a page
- Double-sided is fine

#### Prepare the PPT before class:

- Read through the PPT and turn each slide into a question(s).
- Write the question(s) above the slide.
- Preparing the slides in this way gives you the first exposure to the material. It provides an overview and context for knowing what information may be important, helps to generate questions and curiosity, and provides exposure to new vocabulary.
- You can now cover the page with a blank paper. Slide the paper down to reveal the question and use to self-quiz yourself (just like Cornell notes).

## Additional Tips

- Use one color ink for lecture notes.
- Select a different color ink to add notes from the textbook. Include page number.
- When a slide addresses an objective, write the number of the objective in the right-hand margin and circle with a red pen. This will help you find the answers to your objectives more quickly.

### Taking lecture notes:

 Use the prepared PPT to take hand-written notes during the lecture.

This publication is supported by the Health Resources and Services Administration (HRSA) of the U.S. Department of Health and Human Services (HHS) as part of an award totaling \$1,982,942 with 0% percentage financed with non-governmental sources. The contents are those of the author(s) and do not necessarily represent the official views of, nor an endorsement, by HRSA, HHS, or the U.S. Government. For more information, please visit HRSA.gov.